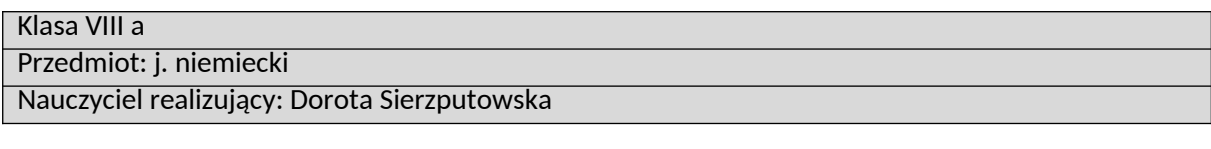

Treści do realizacji:

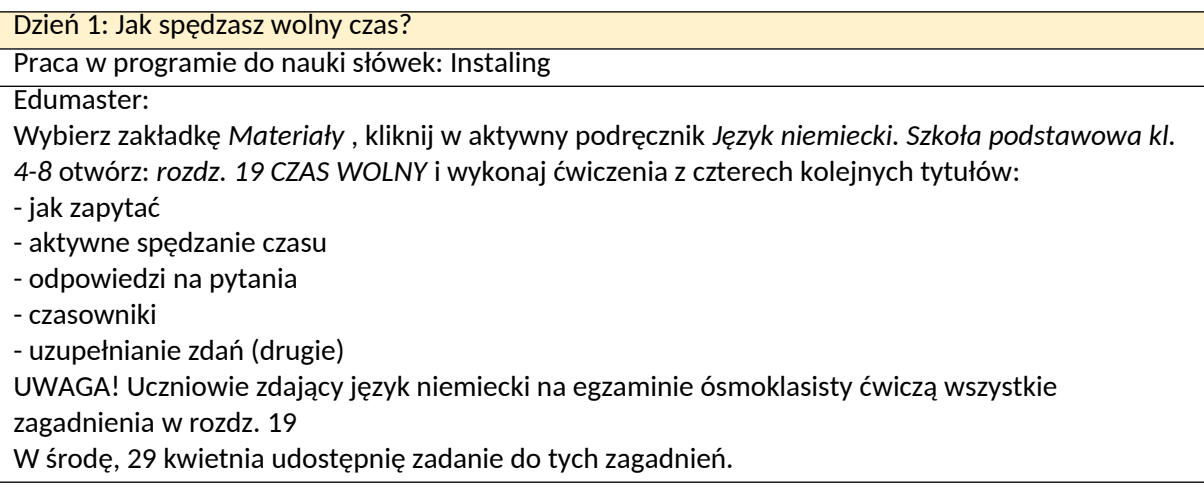

Dzień 2: Mój wolny czas.

Program do nauki słówek: Instaling

Edumaster:

Wykonaj zadanie domowe na platformie. Na jego wykonanie będziesz miał/-a czas do godz. 16.00 w środę, 29 kwietnia. Otrzymasz za to ocenę. Przed wykonaniem zadania poćwicz jeszcze. Po wykonaniu zadania kliknij "wyślij". Pamiętaj! Potem nie będziesz już mógł nic zmienić.

\* Zadanie dodatkowe dla chętnych (dla zdających egzamin obowiązkowe!)

Napisz, jak spędzasz wolny czas. Ok. 7-8 zdań. Staraj się tworzyć zdania rozbudowane (np. z okolicznikami czasu, miejsca, różnymi określeniami), również podrzędnie złożone. Pamiętaj przy tym o szyku wyrazów w zdaniu.

Wyślij mi zadanie do czwartku, 30 kwietnia, do godz. 18.00

Dzień 3

Program do nauki słówek: Instaling

-------------

Sposób sprawdzenia przez nauczyciela wykonania zadań :

- kontrola wyników w programie Instaling wg ustalonych zasad
- sprawdzenie wykonania zadania na platformire edumaster
- sprawdzenie wykonania zadania dodatkowego

## **Konsultacje dla uczniów**

Librus w dniach poniedziałek - piątek w godz.: 9.00 – 11.00

## **Konsultacje dla rodziców**

Librus w dniach poniedziałek - piątek w godz.: 8.30 – 9.30 i 18.30-19.30

Dorota Sierzputowska